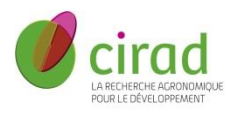

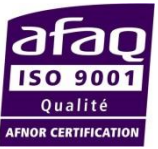

## **US 49 Analyses**

## **RECAPITULATIF ENQUÊTE CLIENTS 2015**

- **7 clients** (4 internes, 3 externes dont 2 publics) **sondés directement**
- 79.4 % sont TRES SATISFAITS
- $-14.4\%$  sont SATISFAITS

 **93.8% sont globalement SATISFAITS (96% en 2014), 6.2 %** sont PEU SATISFAITS ou NON SATISFAITS **(4% en 2014)** essentiellement sur les délais et l'information sur les dysfonctionnements.

## **Pistes d'amélioration :**

- Obtenir des **délais plus courts**
- $\checkmark$  Etre co-auteur sur les publications, de ce fait ne payer que les consommables
- Avoir une meilleure compétence en agronomie et donc pouvoir faire une pré-interprétation des résultats
- Préciser les **méthodes utilisées** lors de l'envoi des résultats afin d'être dans un esprit de publication
- Renommer sur le site web de l'unité « analyses courantes » par « catalogue-méthodologie », et faire d'avantage référence au site web
- $\checkmark$  Communiquer les valeurs des limites de détections et de quantifications
- $\checkmark$  Pouvoir analyser :
	- la capacité d'échange anionique
	- l'analyse isotopique du carbone et de l'azote
	- carbone, hydrogène, azote dans les liquides

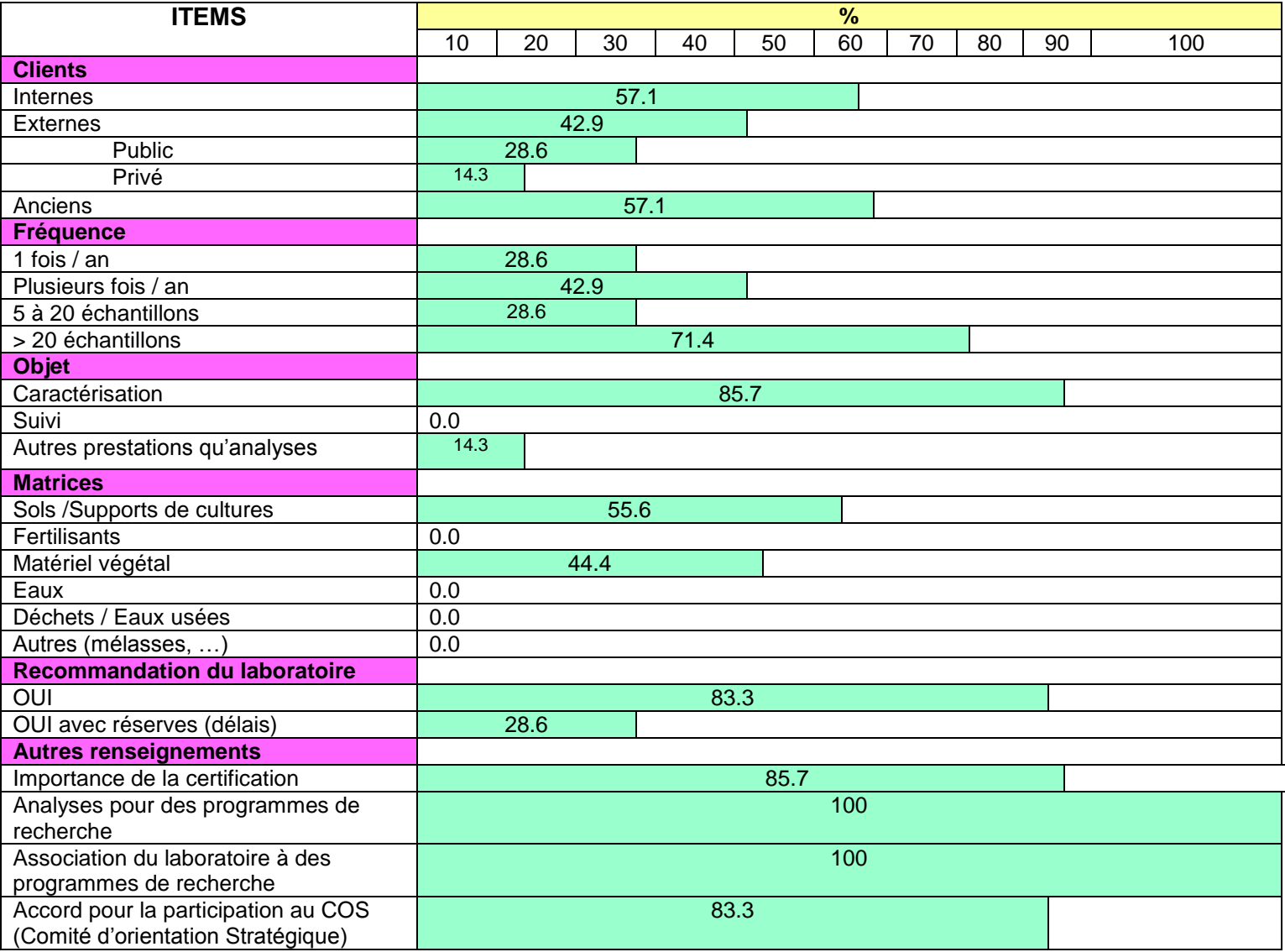